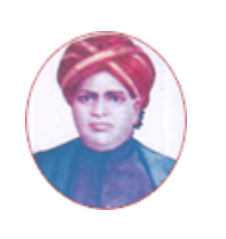

# மனோன்மணியம் சுந்தரனாா் பல்கலைக்கழகம் **MANONMANIAM SUNDARANAR UNIVERSITY**

### **SYLLABUS FOR CERTIFICATE PROGRAMME IN TALLY PROGRAM OFFERED THROUGH DIRECTORATE OF VOCATIONAL EDUCATION (COMMUNITY COLLEGES AND VOCATIONAL SKILL DEVELOPMENT CENTRES) FROM 2019 - 2020**

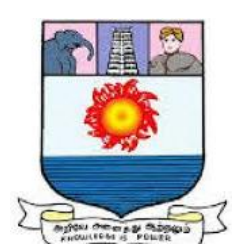

கல்விசாா் நிலைக்குழுக் கூட்டம்

**MEETING OF THE STANDING COMMITTEE ON ACADEMIC AFFAIRS HELD ON FRIDAY THE 28th JUNE 2019.**

# **CERTIFICATE PROGRAMME IN TALLY** டேலி சான்றிதழ் படிப்பு

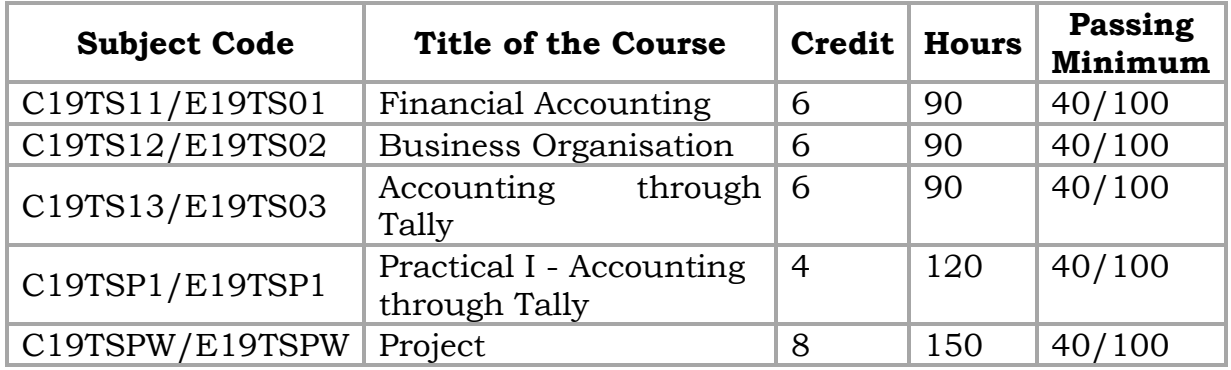

### **SCHEME OF EXAMINATION**

**Eligibility for admission:** Pass in 10<sup>th</sup>Std examination conducted by the Govt. of Tamil Nadu Board of Secondary Education, Government of Tamil Nadu or any other equivalent examination.

**Examination:** Passing Minimum for each Course is 40%. Classification will be done on the basis percentage marks of the total marks obtained in all the Courses and as given below:

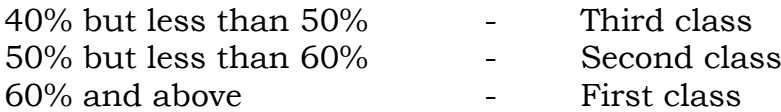

### **Syllabus**

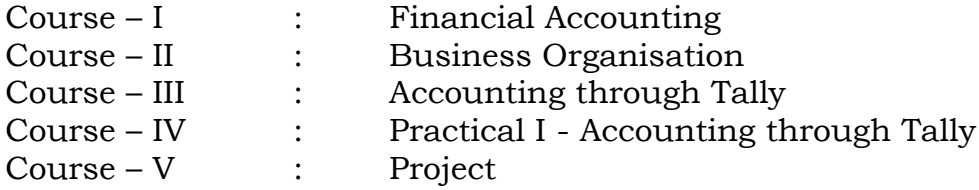

### **Program Objectives**

- To enable the students to understand the basic accounting concept
- To provide knowledge in preparing various accounts
- To provide the depth knowledge regarding the various economic activities
- To know the various institutions performance
- To impart fundamental Knowledge on Tally
- To provide the application skill on Tally

# **Course I**

# (C19TS11/E19TS01)**Financial Accounting**

# **Objectives:**

- To enable the students to understand the basic accounting concept
- To provide knowledge in preparing various accounts

Introduction to Accounting - meaning - objectives - limitations - Accounting concepts - Accounting conventions -IAS-IFRS-Meaning-Double entry system - Rules for debit and credit - Types of Accounts, Golden Rules of Accounting

- Transactions, Recording Transactions through Journal - Ledger - Balancing of accounts-Trail Balance

**Unit II** 18 Hrs Subsidiary books - Cash book - Petty Cash Book- Rectification of errors - Suspense account - Bank Reconciliation Statement - reasons for difference between Cash book and Passbook - Bills of Exchange - honor and dishonor of a bill - renewal of a bill - retirement of a bill - insolvency of the acceptor-Accommodation bills.

# **Unit III** 18 Hrs

Final Accounts - Trading and Profit and Loss Account - Balance Sheet adjustment entries - provision for bad and doubtful debts - provision for discount on debtors and creditors

# **Unit IV 18 Hrs**

Accounts of non-trading concerns - Receipts and Payments account - Income and Expenditure account - differences between the two - preparation of the Balance Sheet - capital and revenue receipts- capital expenditure revenue expenditure - deferred revenue expenditure

**Unit V 18 Hrs** Self-balancing system - meaning - journal entries in general ledger, sales and purchases ledger - transfer from one ledger to another - Accounts from incomplete records - differences between Single entry and Double entry defects of single entry -Statement of affairs method and conversion method.**(Theory 40% and problems 60%)**

# **TEXTBOOKS:**

1. Advanced Accountancy - R.L.Gupta and M.Radhaswamy-Sulthan and sons

2. Advanced Accountancy - M.A.Arulanandam and K.S.Raman - Himalaya Publishing House.

# **REFERENCE BOOKS:**

- 1. Advanced Accountancy S.P.Jain and K.L.Narang Kalyani Publishers
- 2. Introduction to Accountancy T.S.Grewal S.Chand and Company
- 3. Advanced Accountancy Dr.S.N.Maheswari- Vikas Publishing House
- 4. Advanced Accountancy M.C.Shukla & T.C.Grewal S.Chand and Company.
- 5. Dr.S.Thothatri, Dr.S. Nafeesa, Mc Graw Hill Education (India) Private Ltd., Chennai – 2018

### **Unit I 18 Hrs**

# **Course II**

# (C19TS12/E19TS02)**Business Organisation**

# **Objectives:**

- To provide the depth knowledge regarding the various economic activities
- To know the various institutions performance

# **Unit I 18 Hrs**

# **Concept of Business Organisation**

Economic and Non-economic activities - Profession and Employment - Meaning of business - characteristics of business - business distinguished from Profession and Employment - Scope, Objectives and Importance of business - Qualities of a successful businessman-Social responsibilities of Business

# **Unit II 18 Hrs**

# **Forms of Business Organisation**

Forms of business organization -Sole proprietorship - Joint Hindu Family business - Partnership - Joint stock Company - Public and Private Company - Co-operative organization - Meaning - Definition -factors influencing the selection of suitable forms of organisation-Relative Characteristics- merits and demerits – MNCs

# **Unit III** 18 Hrs

# **Plant Location &Business Combination**

Plant location - Factors of Location-Selection of a site-plant layout - types of plant layout – Advantages and Disadvantages- Meaning of Business combination - causes of combinations - types of combinations - forms of combinations - Rationalization - meaning - causes and stages.

# **Unit IV**

### Public Enterprises 18 Hrs

Public Enterprises and Public Utilities-objectives-forms-Departmental Organisations-Public Corporations-Government Companies-Merits and Demerits of each form.

### **Unit V 18 Hrs**

# **Legal Requisites in forming business Concerns**

Basic legal requisites in forming a partnership-comparison with sole proprietorship –sharing of finance, managerial activities and risks-Partnership Deed and its contents, Rights and Duties of partners-Winding up.Basic legal requirements in forming a Company,- Incorporation, Legal entity concept- Private and public limited- Management, General Meetings and Filing of Important Returns- Liquidation.

# **TEXTBOOKS:**

1. Organization and Management - C.B.Gupta, Sulthan Chand & Sons

2. Business organization and management - M. C. Sukla

# **REFERENCE BOOKS:**

- 1. Fundamentals of Business organization and management Y.K. Bushan Sultan Chand & Sons, New Delhi
- 2. Principles of Business organization and management P.N. Reddy and S.S. Gulshan
- 3. Organization and Management Dr. S.C. Saxena

# **Course III** (C19TS13/E19TS03) **Accounting through Tally**

### **Objectives:**

- To impart fundamental Knowledge on Tally
- To provide the application skill on Tally

Introduction to Tally - Company and Accounting Information Menu Tally Features – Technological advantages of Tally Accounting Software – Tally Screen Components – Gateway of Tally – Company information menu – Company Creation – Accounting information menu – Accounts Groups Creation – Predefined Groups – Ledger Creation – F11 Features – F12 Configuration.

**Unit II** 18 Hrs Accounts Vouchers – Voucher Entry – Accounts Voucher Types – Contra Voucher – Payment Voucher – Receipt voucher – Purchase voucher – Sales voucher – Journal voucher – Voucher Alternation, Deletion and Cancellation.

# **Unit III** 18 Hrs

Inventory Information – Inventory Masters – Unit of Measure – Stock Group – Stock Item – Stock Category – Go downs – Inventory Vouchers – Receipt Note Voucher – Rejection in Voucher – Delivery Note Voucher – Rejection out Voucher – Stock Journal Voucher – Order Processing – Invoicing.

# **Unit IV 18 Hrs**

Final Accounts - Trial Balance – Detailed Trail Balance – Trail Balance Configuration – Reports - Profit & Loss Account – Detailed Profit & Loss Account – Balance Sheet – Detailed Balance Sheet – Printing of Reports – Bank Reconciliation Statement

# **Unit V 18 Hrs**

Data Collaboration – Security – Tally Vault – Tally Audit – Internet Connectivity – Emailing Tally Report as attachment – Data Maintenance – Backup and Restore - Export and import of data.

### **TEXTBOOK**

• Implementing Tally ERP 9 - A K Nadhani and K K Nadhani, BPB Publication

### **REFERENCE BOOKS:**

- 1. Tally User Manual, Tally Solutions (P) Limited
- 2. Tally ERP 9 in simple steps Kogent Learning Solutions Inc
- 3. Tally ERP 9 Vishnu P Singh,
- 4. Comdex Tally ERP 9 Namrata Agrawal, Dreamtech Press

# **Unit I 18 Hrs**

### **Course IV Practical I** (C19TSP1/E19TSP1)**Accounting through Tally**

### **Objective:**

To impart the fundamental practical knowledge of Tally

# **Accounts of a business organisation without inventory (Accounts only)**

- 1. Creation of new Company
- 2. Configuring F11 features
- 3. Alteration of company
- 4. Configuration of masters and vouchers
- 5. Ledgers and groups creation
- 6. Accounting vouchers
- 7. Recording transactions of sample data for one year
- 8. Report Generation financial reports
- 9. Display and Reports

# **Accounts of a trading concern with inventory (Accounts with inventory)**

- 1. Creation of new Company
- 2. Configuring F11 features
- 3. Alteration of company
- 4. Configuration of masters and vouchers
- 5. Recording transactions of sample data for one year
- 6. Display and Reports
- 7. Accounting and Inventory Reports in Tally
- 8. Accounting Reports
- 9. Printing Reports

# **Course V**

(C19TSPW/E19TSPW)**Project**

**------**